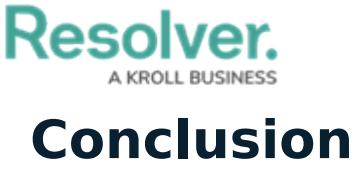

Last Modified on 04/22/2020 9:47 am EDT

Congratulations! If you followed the steps in this guide, you now have a fully functional Response Plan Tracker and will now be able to:

- Create plans independently or directly from your Risks.
- Assign members of the business as Plan Owners.
- Track when plans were updated.
- Send plans for periodic updates.
- Report on the status of plans.
- Export plans to PDF.
- Create multiple plans simultaneously through the Data [Import](http://help.resolver.com/help/data-import) tool.

Also be sure to check out the video recording for Resolver's Building a Plan Tracker [Workshop](http://help.resolver.com/help/plan-tracker-workshop).

## **<< [Previous](http://help.resolver.com/help/applications-activities-response-plan-tracker) Next >>**